**CS 33** 

**Exploiting Caches** 

### **Example: Direct Mapped Cache (E = 1)**

Direct mapped: one line per set Assume: cache block size 8 bytes

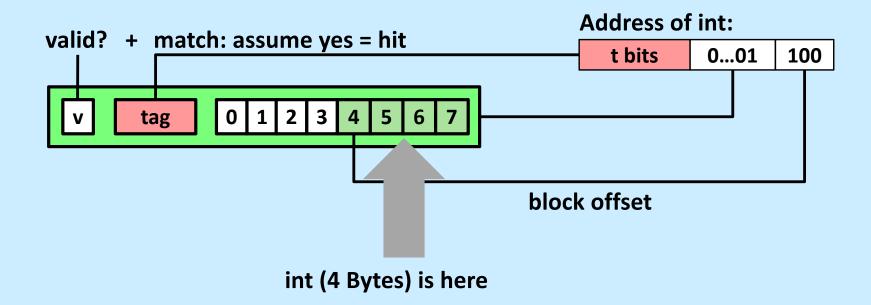

No match: old line is evicted and replaced

# **Conflict Misses: Aligned**

```
double dotprod(double x[8], double y[8]) {
  double sum = 0.0;
  int i;

for (i=0; i<8; i++)
    sum += x[i] * y[i];

return sum;
}</pre>
```

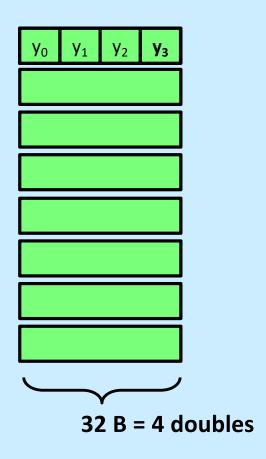

### **Different Alignments**

```
double dotprod(double x[8], double y[8]) {
  double sum = 0.0;
  int i;

for (i=0; i<8; i++)
    sum += x[i] * y[i];

return sum;
}</pre>
```

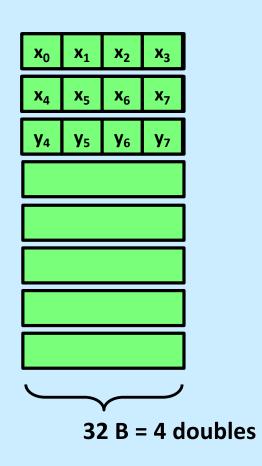

# E-way Set-Associative Cache (Here: E = 2)

E = 2: two lines per set

Assume: cache block size 8 bytes

Address of short int:

t bits 0...01 100

valid? + match: yes = hit

v tag 0 1 2 3 4 5 6 7

v tag 0 1 2 3 4 5 6 7

### E-way Set-Associative Cache (Here: E = 2)

E = 2: two lines per set

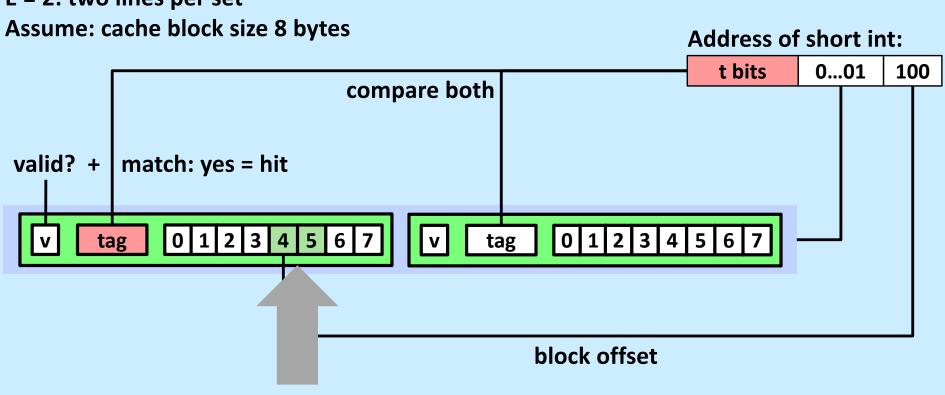

short int (2 Bytes) is here

#### No match:

- One line in set is selected for eviction and replacement
- Replacement policies: random, least recently used (LRU), ...

### Quiz 1

#### **Address of int:**

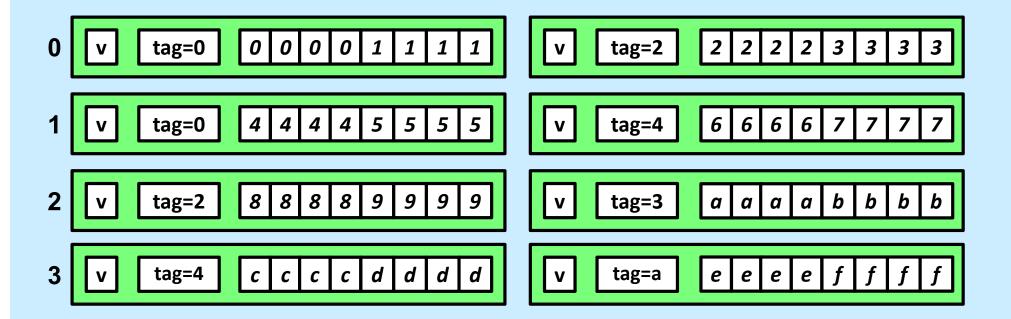

Given the address above and the cache contents as shown, what is the value of the *int* at the given address?

- a) 1111
- b) 3333
- c) 4444
- d) 7777

# 2-Way Set-Associative Cache Simulation

| t=2 | s=1 | b=1 |
|-----|-----|-----|
| XX  | X   | X   |

M=16 byte addresses, B=2 bytes/block, S=2 sets, E=2 blocks/set

Address trace (reads, one byte per read):

| 0 | $[00\underline{0}0_{2}],$      | miss |
|---|--------------------------------|------|
| 1 | $[00\underline{0}1_2],$        | hit  |
| 7 | [01 <u>1</u> 1 <sub>2</sub> ], | miss |
| 8 | $[10\underline{0}0_2],$        | miss |
| 0 | $[0000_{2}]$                   | hit  |

|       | V | Tag | Block  |  |  |
|-------|---|-----|--------|--|--|
| Set 0 | 1 | 00  | M[0-1] |  |  |
|       | 1 | 10  | M[8-9] |  |  |
|       |   |     |        |  |  |
| Set 1 | 1 | 01  | M[6-7] |  |  |
|       | 0 |     |        |  |  |

### A Higher-Level Example

```
int sum_array_rows(double a[16][16])
{
    int i, j;
    double sum = 0;

    for (i = 0; i < 16; i++)
        for (j = 0; j < 16; j++)
            sum += a[i][j];
    return sum;
}</pre>
```

```
int sum_array_rows(double a[16][16])
{
   int i, j;
   double sum = 0;

   for (j = 0; j < 16; i++)
        for (i = 0; i < 16; j++)
            sum += a[i][j];
   return sum;
}</pre>
```

Ignore the variables sum, i, j

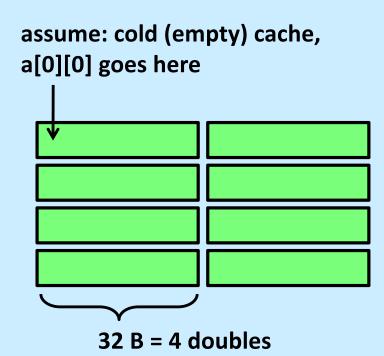

### A Higher-Level Example

Ignore the variables sum, i, j

```
int sum_array_rows(double a[16][16])
{
    int i, j;
    double sum = 0;

    for (i = 0; i < 16; i++)
        for (j = 0; j < 16; j++)
            sum += a[i][j];
    return sum;
}</pre>
```

```
int sum_array_cols(double a[16][16])
{
   int i, j;
   double sum = 0;

   for (j = 0; i < 16; i++)
        for (i = 0; j < 16; j++)
            sum += a[i][j];
   return sum;
}</pre>
```

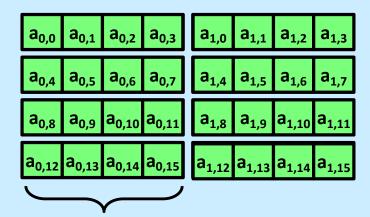

**32** B = 4 doubles

### A Higher-Level Example

Ignore the variables sum, i, j

```
int sum_array_rows(double a[16][16])
{
   int i, j;
   double sum = 0;

   for (i = 0; i < 16; i++)
        for (j = 0; j < 16; j++)
            sum += a[i][j];
   return sum;
}</pre>
```

```
int sum_array_cols(double a[16][16])
{
   int i, j;
   double sum = 0;

   for (j = 0; i < 16; i++)
        for (i = 0; j < 16; j++)
            sum += a[i][j];
   return sum;
}</pre>
```

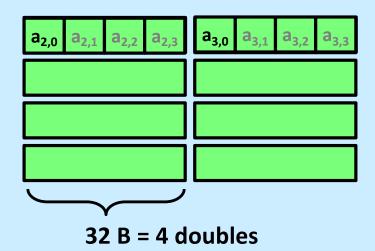

#### **Conflict Misses**

```
double dotprod(double x[8], double y[8]) {
  double sum = 0.0;
  int i;

for (i=0; i<8; i++)
    sum += x[i] * y[i];

return sum;
}</pre>
```

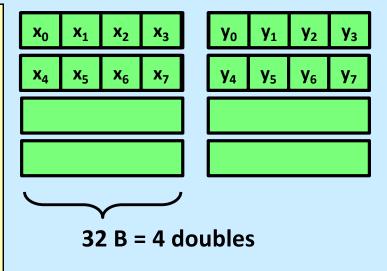

### Intel Core i5 and i7 Cache Hierarchy

#### **Processor package**

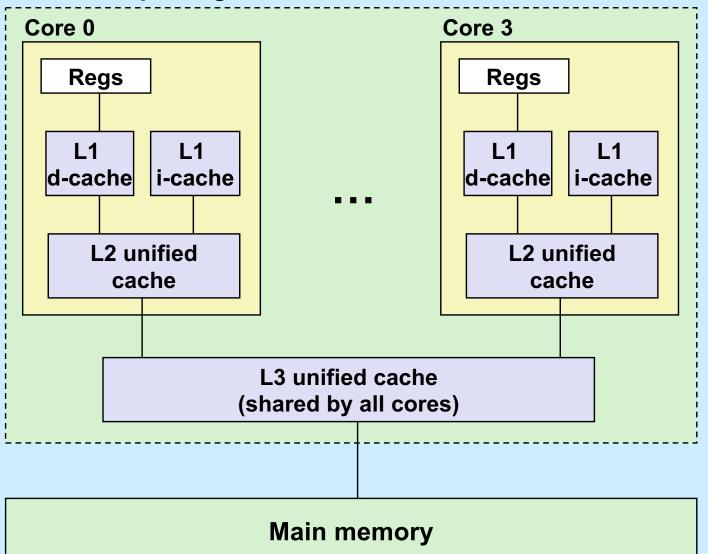

#### L1 i-cache and d-cache:

32 KB, 8-way, Access: 4 cycles

#### L2 unified cache:

256 KB, 8-way, Access: 11 cycles

#### L3 unified cache:

8 MB, 16-way, Access: 30-40 cycles

**Block size**: 64 bytes for

all caches

#### **What About Writes?**

- Multiple copies of data exist:
  - L1, L2, main memory, disk
- What to do on a write-hit?
  - write-through (write immediately to memory)
  - write-back (defer write to memory until replacement of line)
    - » need a dirty bit (line different from memory or not)
- What to do on a write-miss?
  - write-allocate (load into cache, update line in cache)
    - » good if more writes to the location follow
  - no-write-allocate (writes immediately to memory)
- Typical
  - write-through + no-write-allocate
  - write-back + write-allocate

### **Accessing Memory**

- Program references memory (load)
  - if not in cache (cache miss), data is requested from RAM
    - » fetched in units of 64 bytes
      - aligned to 64-byte boundaries (low-order 6 bits of address are zeroes)
    - » if memory accessed sequentially, data is pre-fetched
    - » data stored in cache (in 64-byte cache lines)
      - stays there until space must be re-used (least recently used is kicked out first)
  - if in cache (cache hit) no access to RAM needed
- Program modifies memory (store)
  - data modified in cache
  - eventually written to RAM in 64-byte units

#### **Cache Performance Metrics**

#### Miss rate

- fraction of memory references not found in cache (misses / accesses)
  - = 1 hit rate
- typical numbers (in percentages):
  - » 3-10% for L1
  - » can be quite small (e.g., < 1%) for L2, depending on size, etc.

#### Hit time

- time to deliver a line in the cache to the processor
  - » includes time to determine whether the line is in the cache
- typical numbers:
  - » 1-2 clock cycles for L1
  - » 5-20 clock cycles for L2

#### Miss penalty

- additional time required because of a miss
  - » typically 50-200 cycles for main memory (trend: increasing!)

#### Hits vs. Misses

- Huge difference between hit and miss times
  - could be 100x, if just L1 and main memory
- 99% hit rate is twice as good as 97%!
  - consider:
     cache hit time of 1 cycle
     miss penalty of 100 cycles
  - average access time:

```
97% hits: .97 * 1 cycle + 0.03 * 100 cycles ≈ 4 cycles
```

99% hits: .99 \* 1 cycle + 0.01 \* 100 cycles ≈ 2 cycles

This is why "miss rate" is used instead of "hit rate"

### Locality

 Principle of Locality: programs tend to use data and instructions with addresses near or equal to those they have used recently

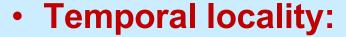

 recently referenced items are likely to be referenced again in the near future

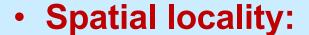

 items with nearby addresses tend to be referenced close together in time

### **Locality Example**

```
sum = 0;
for (i = 0; i < n; i++)
    sum += a[i];
return sum;</pre>
```

#### Data references

 reference array elements in succession (stride-1 reference pattern)

**Spatial locality** 

reference variable sum each iteration

**Temporal locality** 

#### Instruction references

reference instructions in sequence.

**Spatial locality** 

cycle through loop repeatedly

**Temporal locality** 

### Quiz 2

# Does this function have good locality with respect to array a? The array a is MxN.

- a) yes
- b) no

```
int sum_array_cols(int N, int a[][N]) {
   int i, j, sum = 0;

   for (j = 0; j < N; j++)
        for (i = 0; i < M; i++)
            sum += a[i][j];
   return sum;
}</pre>
```

### Writing Cache-Friendly Code

- Make the common case fast
  - focus on the inner loops of the core functions
- Minimize the misses in the inner loops
  - repeated references to variables are good (temporal locality)
  - stride-1 reference patterns are good (spatial locality)

### Matrix Multiplication Example

- Description:
  - multiply N x N matrices
    - » each element is a double
  - O(N³) total operations
  - N reads per source element
  - N values summed per destination
    - » but may be able to hold in register

Variable sum

```
/* ikj */
for (i=0; i<n; i++) {
  for (k=0; k<n; k++) {
    r = a[i][k];
  for (j=0; j<n; j++)
    c[i][j] += r * b[k][j];
}</pre>
```

### Miss-Rate Analysis for Matrix Multiply

#### Assume:

- Block size = 64B (big enough for eight doubles)
- matrix dimension (N) is very large
- cache is not big enough to hold multiple rows

#### Analysis method:

look at access pattern of inner loop

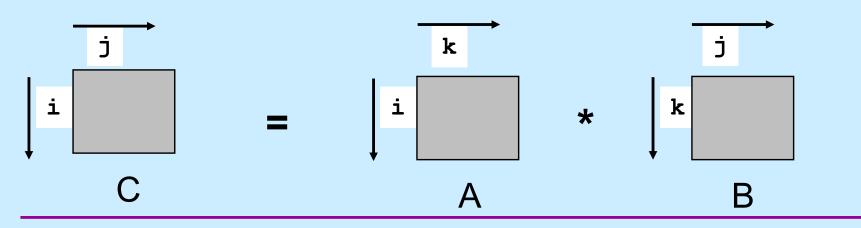

# Layout of C Arrays in Memory (review)

- C arrays allocated in row-major order
  - each row in contiguous memory locations
- Stepping through columns in one row:

```
- for (i = 0; i < N; i++)
sum += a[0][i];
```

- accesses successive elements
- if block size (B) > 8 bytes, exploit spatial locality
  - » compulsory miss rate = 8 bytes / Block
- Stepping through rows in one column:

```
- for (i = 0; i < n; i++)
sum += a[i][0];
```

- accesses widely separated elements
- no spatial locality!
  - » compulsory miss rate = 1 (i.e. 100%)

# Matrix Multiplication (ijk)

```
/* ijk */
for (i=0; i<n; i++) {
  for (j=0; j<n; j++) {
    sum = 0.0;
    for (k=0; k<n; k++)
        sum += a[i][k] * b[k][j];
    c[i][j] = sum;
}
</pre>
```

#### Inner loop:

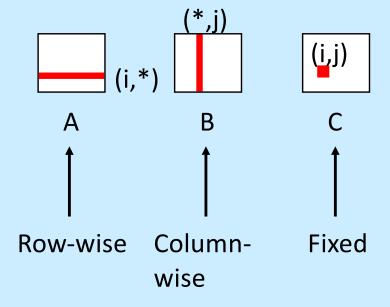

#### Misses per inner loop iteration:

<u>A</u> <u>B</u> <u>C</u> 0.125 1.0 0.0

# **Matrix Multiplication (jik)**

```
/* jik */
for (j=0; j<n; j++) {
  for (i=0; i<n; i++) {
    sum = 0.0;
    for (k=0; k<n; k++)
        sum += a[i][k] * b[k][j];
    c[i][j] = sum
    }
}</pre>
```

#### Inner loop:

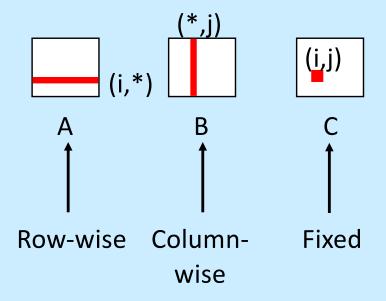

#### Misses per inner loop iteration:

<u>A</u> <u>B</u> <u>C</u> 0.125 1.0 0.0

# **Matrix Multiplication (kij)**

```
/* kij */
for (k=0; k<n; k++) {
  for (i=0; i<n; i++) {
    r = a[i][k];
    for (j=0; j<n; j++)
        c[i][j] += r * b[k][j];
  }
}</pre>
```

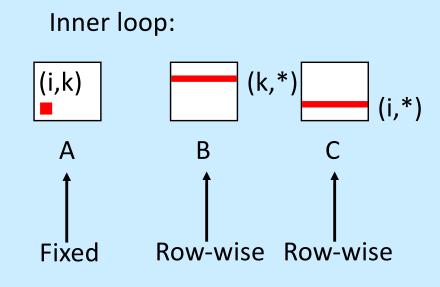

#### Misses per inner loop iteration:

<u>A</u> <u>B</u> <u>C</u> 0.0 0.125 0.125

# **Matrix Multiplication (ikj)**

```
/* ikj */
for (i=0; i<n; i++) {
  for (k=0; k<n; k++) {
    r = a[i][k];
  for (j=0; j<n; j++)
    c[i][j] += r * b[k][j];
}</pre>
```

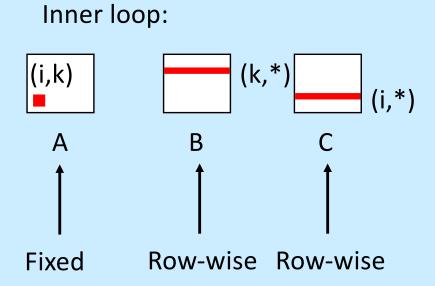

#### Misses per inner loop iteration:

<u>A</u> <u>B</u> <u>C</u> 0.0 0.125

# **Matrix Multiplication (jki)**

```
/* jki */
for (j=0; j<n; j++) {
  for (k=0; k<n; k++) {
    r = b[k][j];
    for (i=0; i<n; i++)
        c[i][j] += a[i][k] * r;
  }
}</pre>
```

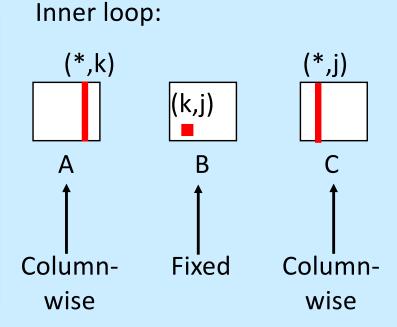

#### Misses per inner loop iteration:

<u>A</u> <u>B</u> <u>C</u> 1.0 0.0 1.0

# Matrix Multiplication (kji)

```
/* kji */
for (k=0; k<n; k++) {
  for (j=0; j<n; j++) {
    r = b[k][j];
    for (i=0; i<n; i++)
        c[i][j] += a[i][k] * r;
  }
}</pre>
```

#### Inner loop:

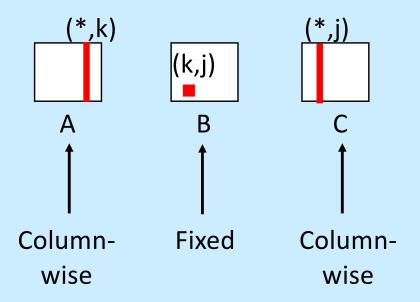

#### Misses per inner loop iteration:

<u>A</u> <u>B</u> <u>C</u> 1.0 0.0 1.0

### **Summary of Matrix Multiplication**

```
for (i=0; i<n; i++)
  for (j=0; j<n; j++) {
    sum = 0.0;
  for (k=0; k<n; k++)
    sum += a[i][k] * b[k][j];
  c[i][j] = sum;
}</pre>
```

```
for (k=0; k<n; k++)
for (i=0; i<n; i++) {
  r = a[i][k];
  for (j=0; j<n; j++)
    c[i][j] += r * b[k][j];
}</pre>
```

```
for (j=0; j<n; j++)
for (k=0; k<n; k++) {
    r = b[k][j];
    for (i=0; i<n; i++)
        c[i][j] += a[i][k] * r;
}</pre>
```

#### ijk (& jik):

- 2 loads, 0 stores
- misses/iter = **1.125**

#### kij (& ikj):

- 2 loads, 1 store
- misses/iter = **0.25**

#### jki (& kji):

- 2 loads, 1 store
- misses/iter = **2.0**

# **Core i7 Matrix Multiply Performance**

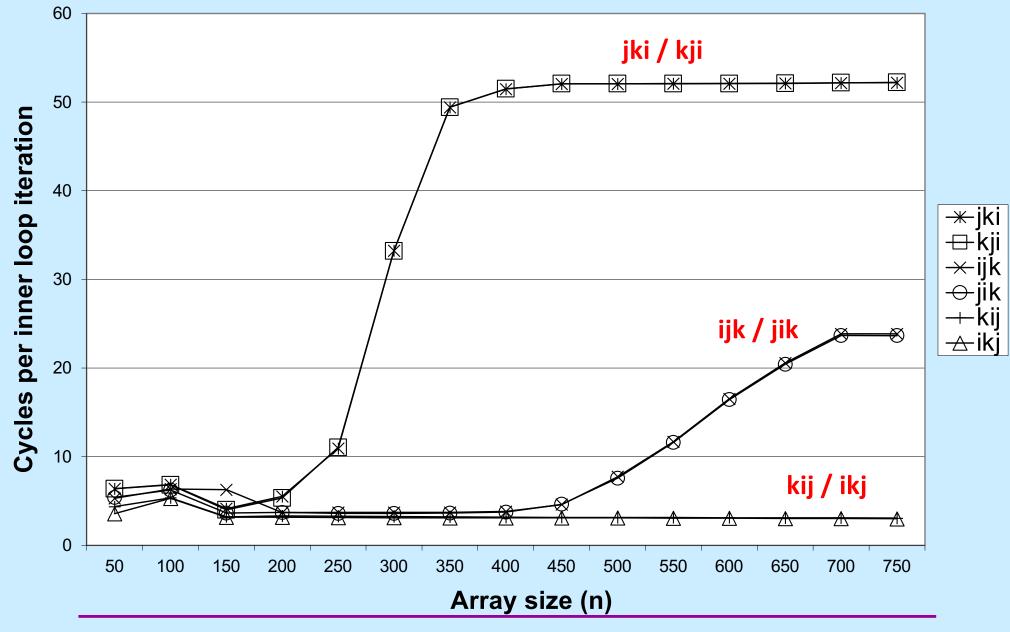

#### In Real Life ...

 Multiply two 1024x1024 matrices of doubles on sunlab machines

```
ijk» 4.185 seconds
```

```
kij» 0.798 seconds
```

```
jki» 11.488 seconds
```

### **Concluding Observations**

- Programmer can optimize for cache performance
  - organize data structures appropriately
- All systems favor "cache-friendly code"
  - getting absolute optimum performance is very platform specific
    - » cache sizes, line sizes, associativities, etc.
  - can get most of the advantage with generic code
    - » keep working set reasonably small (temporal locality)
    - » use small strides (spatial locality)

**CS 33** 

**Architecture and the OS** 

# **The Operating System**

My Program

Mary's Program

Bob's Program

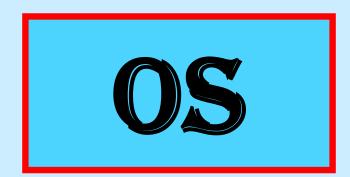

## **Processes**

- Containers for programs
  - virtual memory
    - » address space
  - scheduling
    - » one or more threads of control
  - file references
    - » open files
  - and lots more!

## Idiot Proof ...

```
Can I clobber
                         Mary's
                         program?
int main() {
  int i;
  int A[1];
                                Mary's
                               Program
  for (i=0; ; i++)
    A[rand()] = i;
```

## **Fair Share**

```
Can I
                        prevent Bob's
                        program from
void runforever() {
                        running?
  while (1)
                               Bob's
int main() {
                              Program
  runforever();
```

# **Architectural Support for the OS**

- Not all instructions are created equal ...
  - non-privileged instructions
    - » can affect only current program
  - privileged instructions
    - » may affect entire system
- Processor mode
  - user mode
    - » can execute only non-privileged instructions
  - privileged mode
    - » can execute all instructions

# Which Instructions Should Be Privileged?

- I/O instructions
- Those that affect how memory is mapped
- Halt instruction
- Some others ...

# Who Is Privileged?

- No one
  - user code always runs in user mode
- The operating-system kernel runs in privileged mode
  - nothing else does
  - not even super user on Unix or administrator on Windows

# **Entering Privileged Mode**

- How is OS invoked?
  - very carefully ...
  - strictly in response to interrupts and exceptions
  - (booting is a special case)

## Interrupts and Exceptions

- Things don't always go smoothly ...
  - I/O devices demand attention
  - timers expire
  - programs demand OS services
  - programs demand storage be made accessible
  - programs have problems
- Interrupts
  - demand for attention by external sources
- Exceptions
  - executing program requires attention

# **Exceptions**

#### Traps

- "intentional" exceptions
  - » execution of special instruction to invoke OS
- after servicing, execution resumes with next instruction

#### Faults

- a problem condition that is normally corrected
- after servicing, instruction is re-tried

#### Aborts

- something went dreadfully wrong ...
- not possible to re-try instruction, nor to go on to next instruction

# **Actions for Interrupts and Exceptions**

- When interrupt or exception occurs
  - processor saves state of current thread/process on stack
  - processor switches to privileged mode (if not already there)
  - invokes handler for interrupt/exception
  - if thread/process is to be resumed (typical action after interrupt)
    - » thread/process state is restored from stack
  - if thread/process is to re-execute current instruction
    - » thread/process state is restored, after backing up instruction pointer
  - if thread/process is to terminate
    - » it's terminated

# **Interrupt and Exception Handlers**

- Interrupt or exception invokes handler (in OS)
  - via interrupt and exception vector
    - » one entry for each possible interrupt/exception
      - contains
        - address of handler
  - code executed in privileged mode
    - » but code is part of the OS

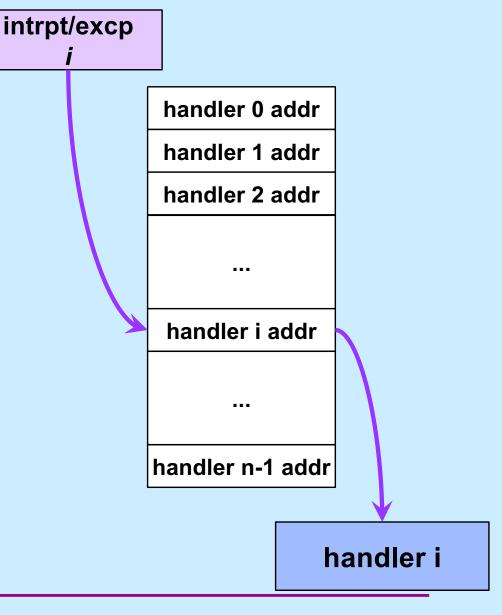

# **Entering and Exiting**

- Entering/exiting interrupt/exception handler more involved than entering/exiting a procedure
  - must deal with processor mode
    - » switch to privileged mode on entry
    - » switch back to previous mode on exit
  - interrupted process/thread's state is saved on separate kernel stack
  - stack in kernel must be different from stack in user program
    - » why?

## **One Stack Per Mode**

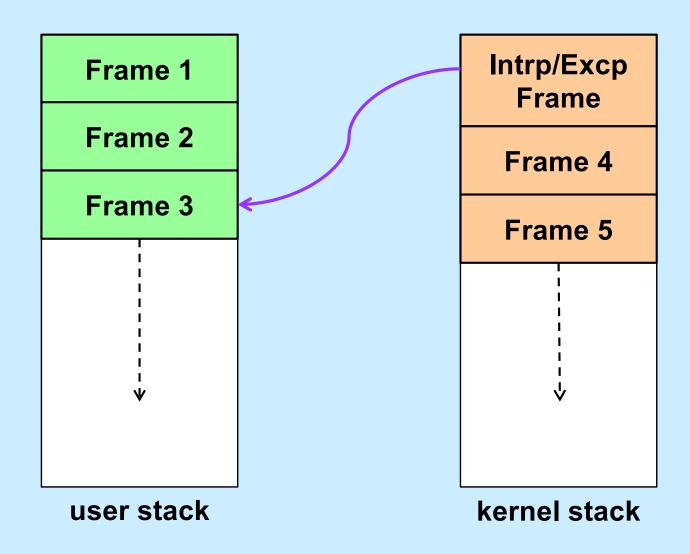

## Quiz 3

If an interrupt occurs, which general-purpose registers must be pushed onto the kernel stack?

- a) all
- b) none
- c) callee-save registers
- d) caller-save registers